## **TOTVS**

## Release 11.80-P1 – Atualização de Patch

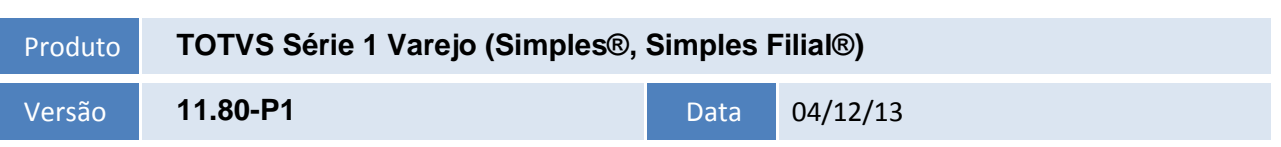

**Release Notes**

A seguir são apresentadas as funções implementadas na linha de produto **TOTVS Série 1 Varejo (Simples®, Simples Filial®),**, expedidas neste pacote de atualização.

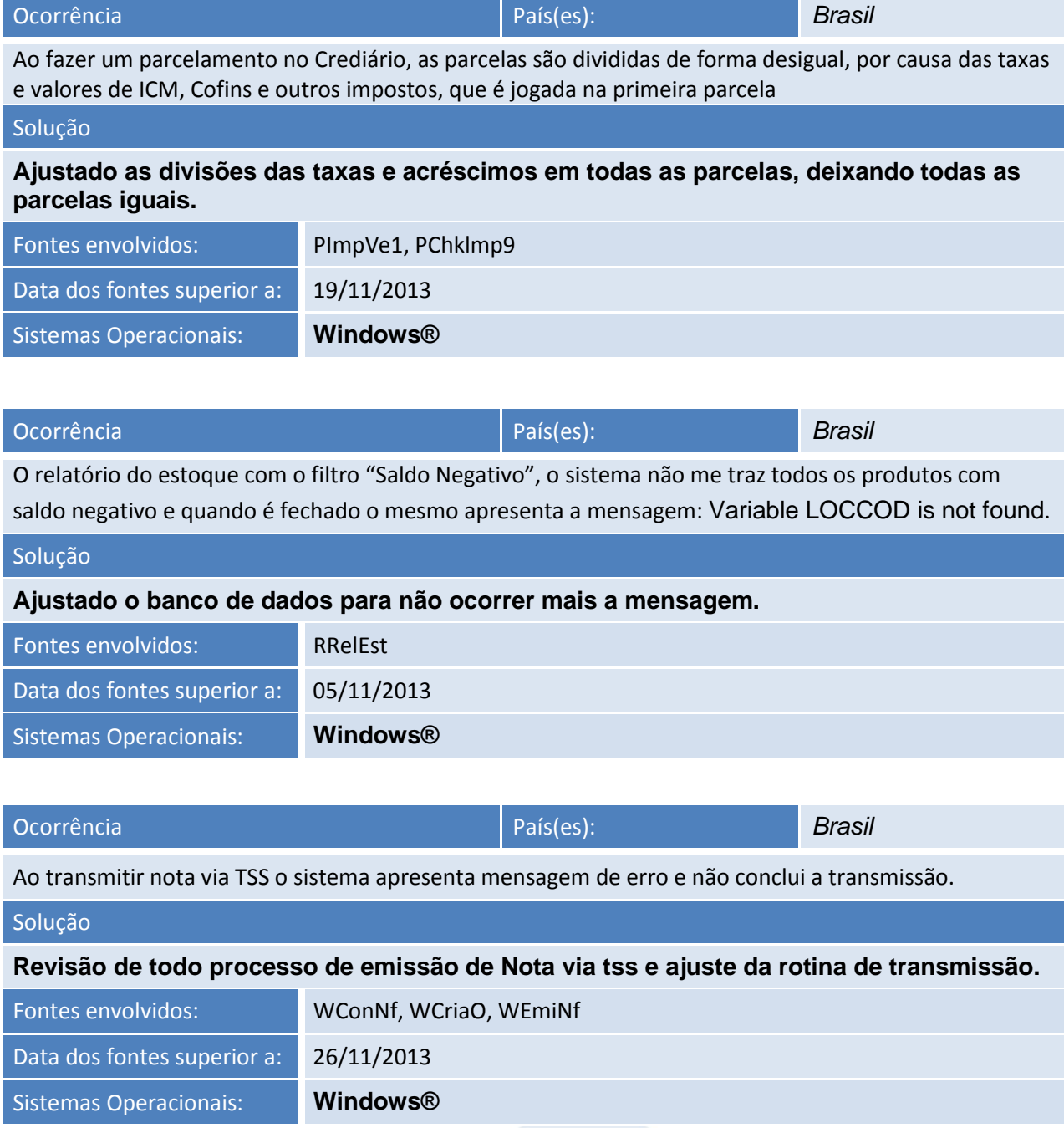

## **Release Notes**

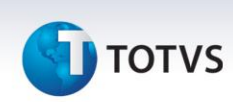

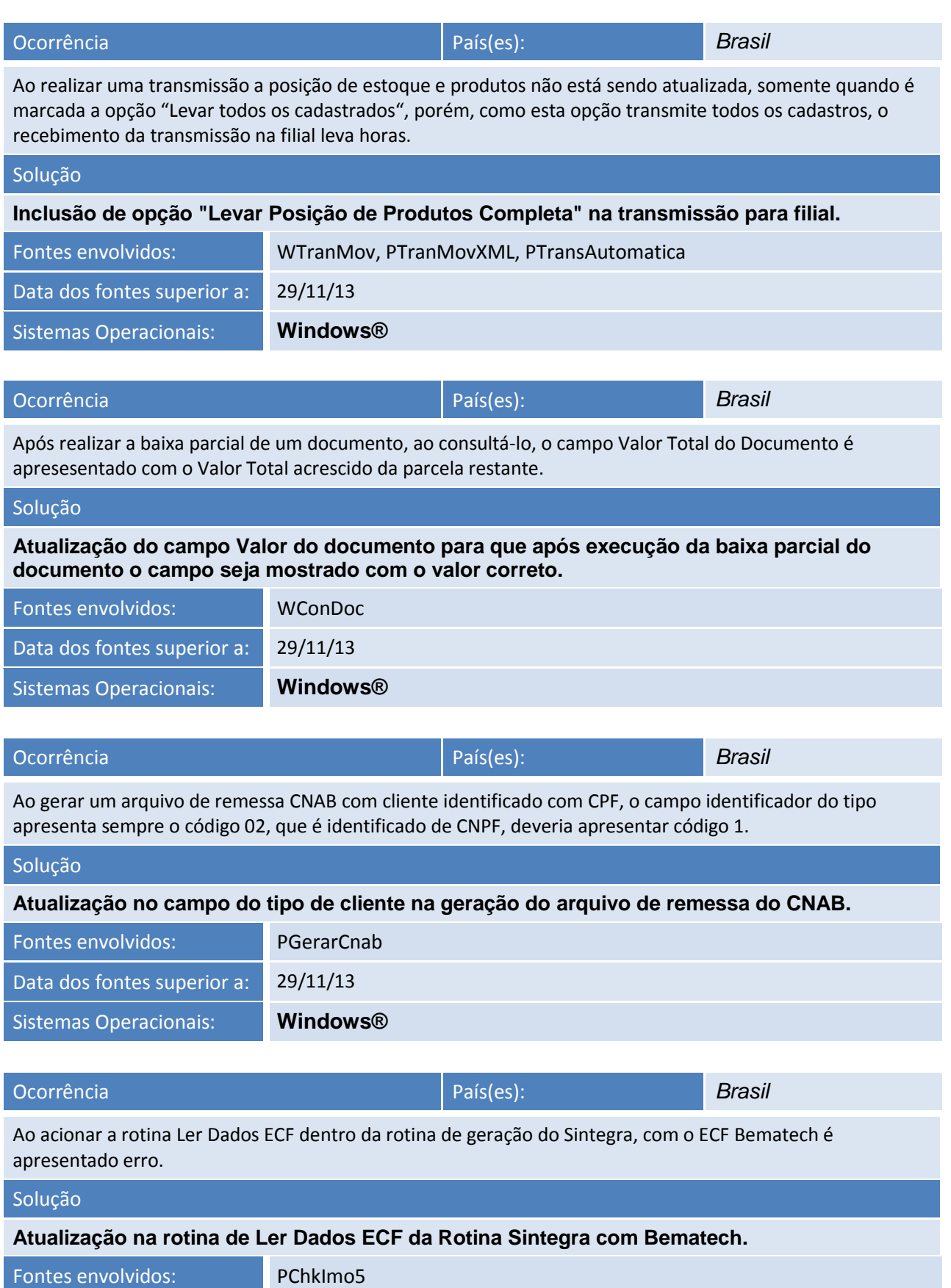

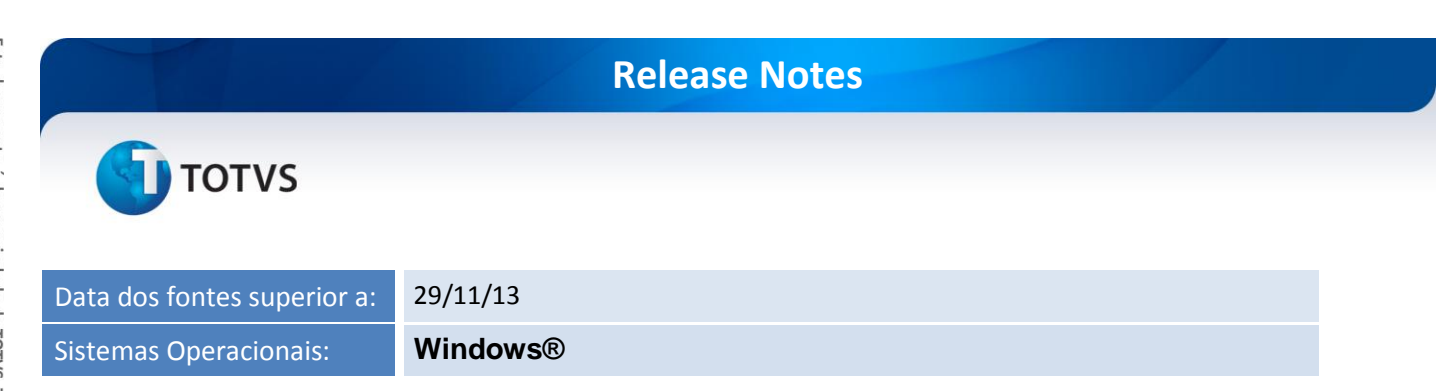